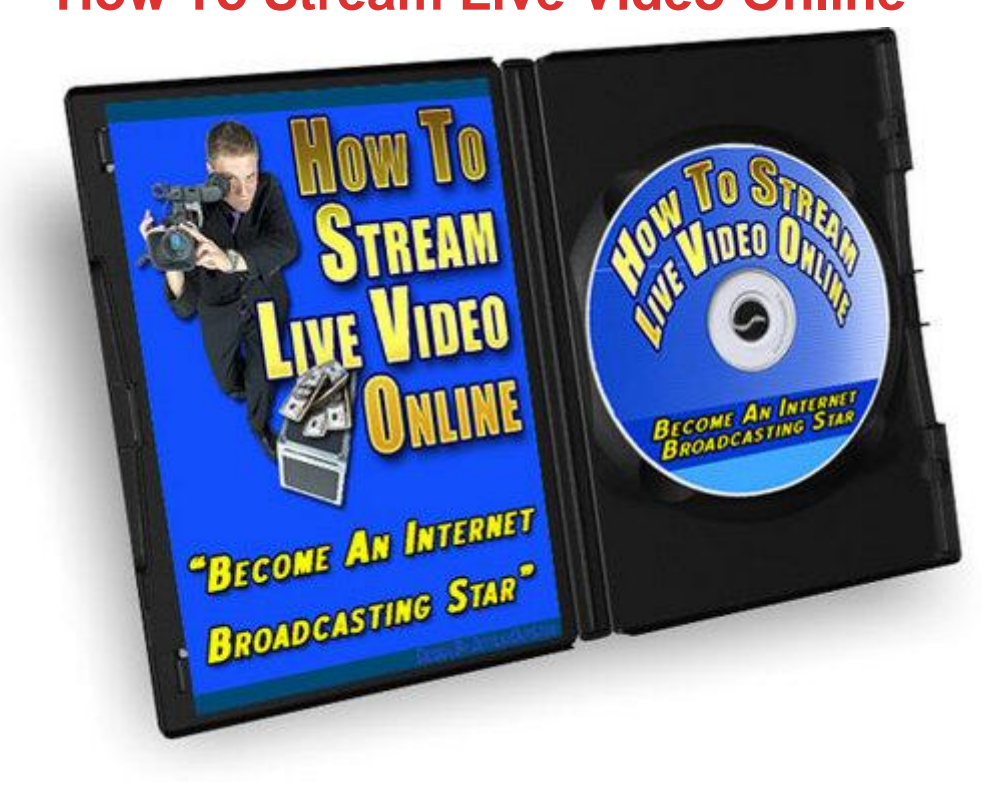

## [DOWNLOAD HERE](http://downloadpdfs.net/getfile.php?prd=96517297)

Many People Are Under The Impressio[n That They Need A Trunk](http://downloadpdfs.net/getfile.php?prd=96517297) Full Of Expensive Equipment And Software To Broadcast A Live Stream On The Internet. NOT TRUE! Sure, having a quality video camera as featured in our header will improve the quality and allow you to shoot video anywhere, but it is not required to get started! This easy to follow video how-to course will get you started in no time at all. You will learn step by step how to use free resources to create a professional live stream that can be broadcast to the world, or only to those you allow. Dear Friend, Are you... Confused about how to broadcast a live stream online? Sick of people telling you you need expensive equipment and/or software? Yearning to know how others create such cool live broadcasts? Want to know how to do it right and not break the bank? If any of the above applies to you, then this video how-to is for you! Times are changing. Just a few years ago creating a professional online broadcast would have cost you a small fortune, now people are doing it with a \$50 webcam and a internet connection. What are you waiting on? What You Need Is Instruction From A Professional And This Video Course Is Going To Give You Just That... You'll learn the basics, but you'll get more than just the basics. By the end of this course, you will not only understand the basics of live broadcasting, but you will have the actual methods used by others

that have successful live shows. You may be surprised who actually uses these methods... There is money to be made on the web and broadcasting a live show can help you do this. People like to "see" who they are dealing with. You can even have Others Call In Live using the free Skype service and interview them. This the power you need to stand out above the noise! Are you ready? Introducing How To Stream Live Video Online You need "How To Stream Live Video Online" which features 7 videos, all packed with the information needed to get your live broadcast online. You will benefit from this how-to video course by saving time, money and creating a professional broadcasting environment. The 50 minute video tutorial course is easy to follow and can be viewed full screen, just like the overview video above. Just click on the "square" and you can zoom right in. What does How To Stream Live Online contain? How can it help you? Straight questions deserve straight answers... Video 1: Introduction Same video as seen above. Video 2: Streaming Your Video Shows This is where you learn the basics and setup to get ready for a live broadcast. Video 3: Going Live Walks you step by step to ensure your have everything ready to go live! Video 4: Recording Your Shows For Playback You can record your live broadcast and create archives for later viewing. Video 5: Trick Out Your Online Profile Add some sparkle and pizazz to your online profile. Video 6: Adding Text and Special Effects Add text or images to your broadcast as a overlay. Video 7: Mixing Multiple Audio Sources For Your Show It is simple to mix other audio sources to your live or recorded broadcast. Video 8: Streaming Using Skype Audio You can have Skype users "call in" live to your show and broadcast their audio! This is a 50 minute CD quality recording and is 200 meg in size... What Are the Key Benefits That YOU Will Get From This Video Tutorial? \* You will learn the how, but most importantly "how to" on a shoe string budget. \* You will get step by step instructions on setting up your first live broadcast without spending hours and hours digging through technical documentation. \* You will learn how to record your live shows for later distribution. This is a very important feature and will add value to your site. \* You will get instructions on setting your live show up to receive "Call In's" from anyone who can use Skype. This alone is worth the small price of this tutorial. \* You can add images and text to your live or recorded broadcast as a overlay. \* You will learn to add other audio files into your live show with your existing hardware. \* Easily add your recorded shows to your WordPress blog with the provided code \* So Much More! What About A Bonus? Read On! MASTER RESALE RIGHTS At No Extra Cost... MRR Terms & Conditions [YES] CAN include with other products as a bonus [YES] CAN bundle with other products [YES] CAN be offered through auction sites [YES]

sales page and graphics [YES] CAN add to paid membership site [NO] CANNOT be added to free membership site [NO] CANNOT give away or add to give away sites Tags: mixing multiple audio sources for your show

## DOWNLOAD HERE

## Similar manuals:

- \*NEW!\* Graphics With Impact -Master Resale Rights
- [Fitness & Exercise M](http://downloadpdfs.net/getfile.php?prd=96517297)aster Resale Rights New Product
- [48 Amazing Making Money Online Ebooks \(master R](http://downloadpdfs.net/getfile.php?prd=7065801)esale Rights)
- [Collection Of 14 Files \(Master Resale Rights\)](http://downloadpdfs.net/getfile.php?prd=184776442)
- [The Newbie Tool Kits With Rights](http://downloadpdfs.net/getfile.php?prd=185343430)
- [Listbooster With Rights](http://downloadpdfs.net/getfile.php?prd=186949730)
- [How To Cash In With Your Own P](http://downloadpdfs.net/getfile.php?prd=202280894)rivate Label Content MASTER RESALE RIGHTS
- [Be A Powerseller In 90](http://downloadpdfs.net/getfile.php?prd=202280926) Days Challenge MASTER RESALE RIGHTS
- [Your Dreams Revealed MASTER RESALE RIGHTS](http://downloadpdfs.net/getfile.php?prd=56238)
- [Master Affiliate Marketer MASTER RESALE RIGHTS](http://downloadpdfs.net/getfile.php?prd=57723)
- [Easy Affiliate Profits MASTER RESALE RIGHTS](http://downloadpdfs.net/getfile.php?prd=57727)
- [Ebook Explosion MASTER RESALE RIGHTS](http://downloadpdfs.net/getfile.php?prd=62424)
- **[Fly In Ads Creator MASTER RESALE RIGHTS](http://downloadpdfs.net/getfile.php?prd=63489)**
- [EBay Holiday Frenzy MASTER RESALE RIGH](http://downloadpdfs.net/getfile.php?prd=64262)TS
- [Being Safe Online At Christmas MASTER RES](http://downloadpdfs.net/getfile.php?prd=64271)ALE RIGHTS
- [Newbies Guide To Online Fortunes MASTER RES](http://downloadpdfs.net/getfile.php?prd=64301)ALE RIGHTS
- [Pay Per Click Profits MASTER RESALE RIGHTS](http://downloadpdfs.net/getfile.php?prd=64367)
- [The Master Blueprint To Internet Marketing Success MASTER R](http://downloadpdfs.net/getfile.php?prd=721108)ESALE RIGHTS
- [Big Reseller Rights Site MASTER RESALE RIGH](http://downloadpdfs.net/getfile.php?prd=721109)TS
- For Sale Secrets MASTER RESALE RIGHTS
- [Headache Happiness MASTER RESALE RIGHTS](http://downloadpdfs.net/getfile.php?prd=726463)
- [Wonderful Wedding Favors & Gifts MASTER R](http://downloadpdfs.net/getfile.php?prd=726469)ESALE RIGHTS
- [Newbie's Guide To Basic Copywriting MASTER RE](http://downloadpdfs.net/getfile.php?prd=726483)SALE RIGHTS
- [Newbie's Guide To Basic Copywriting MASTER RESALE RIGHT](http://downloadpdfs.net/getfile.php?prd=734685)S
- [Public Domain Mastermind MASTER RESALE RIGHTS](http://downloadpdfs.net/getfile.php?prd=738869)
- [17 Skills & How-To's Every Resell Newbie Needs To Know MASTE](http://downloadpdfs.net/getfile.php?prd=739051)R RESALE RIGHTS
- [Niche Product Power Pack 2 MASTER RESALE RIGHT](http://downloadpdfs.net/getfile.php?prd=739444)S
- [South-East Asia Rising Internet Marketers MASTER RESALE RIGHTS](http://downloadpdfs.net/getfile.php?prd=741113)
- [Lightining Fast Product Creation And Innovation MASTER](http://downloadpdfs.net/getfile.php?prd=741181) RESALE RIGHTS
- [Pricing Strategies And Adding Value MASTER RESALE RIGHTS](http://downloadpdfs.net/getfile.php?prd=743105)
- [The Whole 'Truth' About Backend Sales MASTER RESALE RIGHTS](http://downloadpdfs.net/getfile.php?prd=744326)
- [122 Reseller Profit Tips MASTER RESALE RIGHTS](http://downloadpdfs.net/getfile.php?prd=744328)
- [South East Asian Internet Marketers Rising MASTER RESALE RIGH](http://downloadpdfs.net/getfile.php?prd=744330)TS
- [Ghostwriters Inside And Out MASTER RESALE RIG](http://downloadpdfs.net/getfile.php?prd=744783)HTS
- [Private Label Rights & Master Resell Rights... Explained! MASTER RES](http://downloadpdfs.net/getfile.php?prd=744790)ALE RIGHTS
- [Autopilot Niche Ezines MASTER RESALE RIGHTS](http://downloadpdfs.net/getfile.php?prd=746312)
- [Joint Venture Secrets MASTER RESALE RIGHTS](http://downloadpdfs.net/getfile.php?prd=746316)
- [Instant Adsense Cash MASTER RESALE RIGHTS](http://downloadpdfs.net/getfile.php?prd=746780)
- [List Building Management Secrets MASTER RESA](http://downloadpdfs.net/getfile.php?prd=807563)LE RIGHTS
- [Mailing List Manager MASTER RESALE RIGHTS](http://downloadpdfs.net/getfile.php?prd=807564)
- [Mailing List Gold MASTER RESALE RIGHTS](http://downloadpdfs.net/getfile.php?prd=807565)
- [Product Launch Strategies MASTER RESALE RIG](http://downloadpdfs.net/getfile.php?prd=807566)HTS
- [\\*NEW\\* Build A HUGE List MASTER RESAL](http://downloadpdfs.net/getfile.php?prd=807568)E RIGHTS
- [\\*JUST ADDED\\* Ebook Marketing Secrets MASTER RE](http://downloadpdfs.net/getfile.php?prd=807571)SALE RIGHTS
- [\\*NEW\\* How To Guide Federal Government Jobs MASTE](http://downloadpdfs.net/getfile.php?prd=834850)R RESALE RIGHTS INCLUDED

\*NEW\* 49 Ways To Get Rid Of Ants - MASTER RESALE RIGHTS INCLUDED

[\\*JUST ADDED\\* A Beginner??s Guide To Outsourcing - MASTER RESALE](http://downloadpdfs.net/getfile.php?prd=838649) RIGHTS

[\\*NEW\\* Affiliate Windfall Secrets - MASTER RESALE RIGHTS INCLUDED](http://downloadpdfs.net/getfile.php?prd=838651)